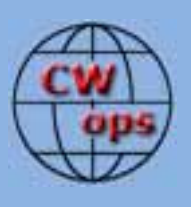

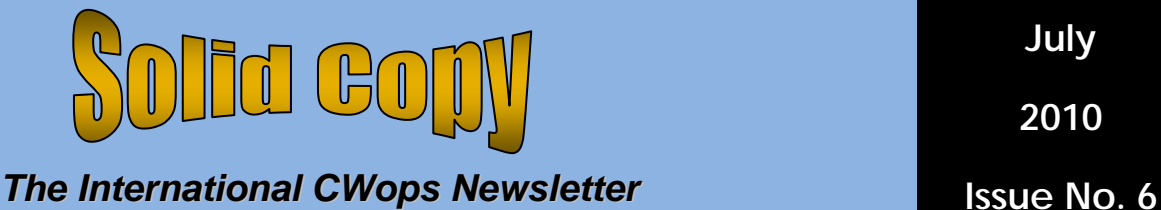

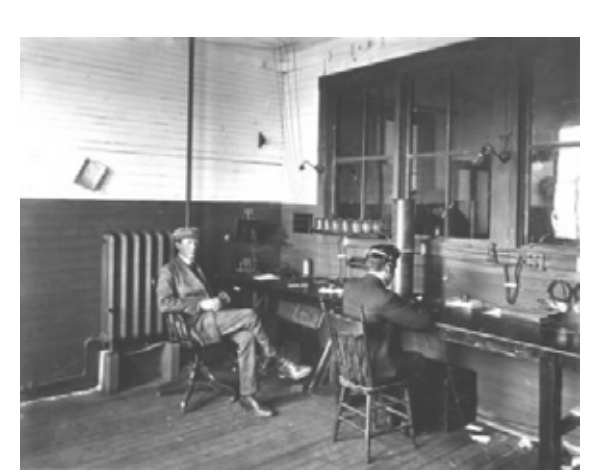

# **CWops Events**

On-Air Monthly CWT Next one: 14 July 2010 Start time: 1100Z Asia/VK/ZL region 1900Z Europe Region 0300Z (15 July) NA region 1-hour each region Exchange name/number (members) Exchange name/SPC (non-members)

# **CWops "neighborhood"**

Look for CWops on 1.818, 3.528, 7.028, 10.118, 14.028, 18.078, 21.028, 24.908, 28.028

# **CWops "Happy Hour"**

1900 local, every day, on or near the "neighborhood" frequencies – just call "CQ" or answer someone else.

#### **CWops Officers and Director Officers**

President: Pete Chamalian, [W1RM](mailto:w1rm@arrl.net) Vice President: Art Suberbielle, [KZ5D](mailto:kz5d@aol.com) Secretary: Jim Talens, [N3JT](mailto:jtalens@verizon.net) Treasurer: Harry Wilson, [W1AAX](mailto:wilson.hd@comcast.net) **Directors:**  Bert Donn, [G3XSN](mailto:bertramdonn@msn.com) Shin Onisawa, [JA1NUT](mailto:cyu00527@nifty.ne.jp) Vidi La Grange, **ZS1EL** 

**Webmaster: John Miller, [K6MM](mailto:webaron@gmail.com) Publisher: Rob Brownstein, [K6RB](mailto:k6rb@baymoon.com)** 

#### **From the president…**

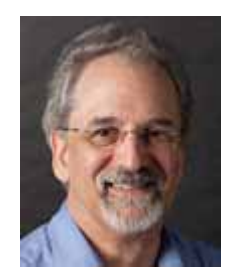

On the local front, we have been dodging some pretty nasty storms that have come through the Northeast in June. One bypassed us on June 24 but really slammed into Bridgeport, CT with a

level 1 tornado resulting in a lot of damage.

I'm in the process of putting together a Force 12 MAG240N (2 element monster, no traps, 85% of full size) which I hope to have up by the end of July. I currently have this antenna in the air (been up since 2003) and it's time to replace it with a newer version (the old one has a few minor mechanical issues that the new one addresses).

## **Field Day 2010**

I don't know how many of you may have participated in FD. I did from the comfort of my shack, and was very encouraged to work a lot of stations on CW.

These were not the snappy, 35 wpm, QSOs one makes in major contests. Rather, there was a wide collection of speeds, sending ability and skill. There were keyers with inexperienced hands on paddles, perhaps a single lever user trying a hand at a squeeze key. And, there were others with bugs and quite a few with straight keys (at least they sounded like straight keys). I applaud every one of these folks who gave it a try. As we all know, CW is an art, and the skill to send it well (and copy it accurately) comes with practice. Perhaps more than one first time

CW operators will be intrigued enough to try it again.

We will have the opportunity to work some of them in coming months – take a few minutes to look for a newbie or less skilled CW op and work 'em.

### **WRTC-2010 and IARU Radiosport**

Don't forget July 8 – 12 is the World Radio Team Challenge with the IARU Radiosport starting 12z July 10 and running for 24 hours. Work as many of the participants signing R3 calls:

**R31A R31D R31N R31U R31X** 

**R32C R32F R32K R32O R32R R32W R32Z** 

**R33A R33G R33L R33M R33Q R33U** 

**R34C R34D R34O R34P R34W R34X R34Y R34Z** 

**R36C R36F R36K R36O R36W R36Y R36Z** 

**R37A R37G R37L R37M R37P R37Q R37U** 

**R38F R38K R38N R38O R38W R38X** 

#### **R39A R39D R39M R39R**

Eight of those teams will have one or more CWops members. While they can't say anything to indicate who they are, they will appreciate the support! While you're at it, don't forget to look for other members too.

## **Upcoming Social Events and Gatherings**

Social events are a great way to meet fellow CWops members and other CW enthusiasts. The next opportunity will be on August 14- 15 when the West Coast CW Enthusiasts Weekend will be held. Check <http://k5rc.cc/CW.htm>for more details. Bobbie and I hope to see many of you there! The ARRL New England Division convention is August 28-29 in Boxborough, MA. Look for plenty of CWops members there.

If you haven't made plans for the CWops dinner that Don, N1DG is sponsoring, take a look at the event details in the member section. New England in the fall is a fantastic place to be – warm days, cool nights, great color and plenty of fellowship is on tap. Let Don know if you plan to be there.

## **Education and Outreach**

In a continuing effort to support groups, clubs and organizations who are supporting cw operating, N1DG is providing an update on this effort elsewhere in this edition. Thanks to N1DG and N3JT for their continued efforts in this area, one of the clubs major objectives. Remember, the fledgling cw op of today may well be the new CWops member of tomorrow!

*Pete, W1RM* 

# **From the VP/Activities Chairman…**

CWops, are you having fun yet? As our club

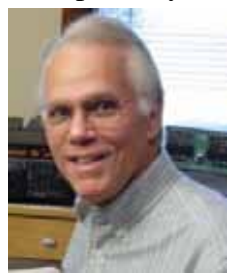

continues to grow, there's one thing that's certain. We have attracted a diverse group of CW aficionados from around the world who enjoy the CW, but having a wide variety of interests.

Taking that into consideration, your Activity Team has worked hard to provide opportunities to challenge each of you.

We've developed CWops contests, Happy Hours for rag chewing, and award chasing.

Many of the members have participated in one or more of the mini-CWT events held on the second Wednesday of each month. To make the event more accessible, we hold the 60-minute sessions at 3 separate times during a 24-hour period, hoping that at least one of the hours will be convenient for nearly everyone around the world.

Activity has been quite good during these. It's a joy to tune across the suggested frequencies on 20, 40, and 80 (from 018 to 028 on each band) and hear so many stations calling CQ CWT. We've even enlisted the cooperation of Bruce, WA7BNM, to allow participants to post their scores on the wellknown 3830 site. Then our webmaster, John, K6MM, compiles the information and adds it to our CWops website. If you haven't tried a mini-CWT, I encourage you to jump into the fun this Wednesday, July 14.

As the club was formed, we recognized that one of the major interests of many CWops is simply rag chewing at their leisure. Several ideas were considered to foster the opportunity to have member-to-member contacts. We've established suggested operating frequencies to use on any band that is open, primarily 028 or 018, plus or minus of QRM. Then during the Dayton Hamvention, several of us were brainstorming about this very subject when Don, N1DG, came up with the idea of a "Happy Hour" everyday at 7 p.m. local time.

If a station gets on around 7 p.m. local on any band that he enjoys, we're hoping other members will find him for a QSO.

One good idea seems to foster another, and Atsu, JE1TRV, suggested we set up a CWops SKED page on a Website, similar to that used by SKCC. Another Activity Team

member, Bert, W5ZR, quickly jumped in to solicit the help of K3UK, the creator of the web page for SKCC, who developed one for us. So now we have our own web page to arrange skeds and post messages for fellow members. Have you tried it yet? Here is the address:<http://www.obriensweb.com/sked2/> Take a minute right now to access this page. Then you'll become a regular user.

For those of us who enjoy chasing awards or competing with fellow members to achieve a goal, CWops offers several. If you haven't taken the time to read about these yet, it's conveniently located on our website.

The annual award is CWops ACA – This award is based on one contact per member per calendar year. Contacts can be made on any amateur band. When we developed this one, we established two levels: ACA-100 and ACA-250. As you will see from the reports published below, some have already exceeded the 250 level. And that is quite understandable with our membership over 700 and growing. Soon members will have the opportunity to print their own certificates directly from our website.

There are several ways to keep track of your progress toward earning one of these awards. Of course, you can use pencil and paper, or do it the easy way. Take advantage of the free software developed exclusively for that purpose by Bert, W5ZR. This software can be downloaded from the CWops website. Click on the "Members Only" button and scroll down to the ZRCWops listing. A couple more clicks and it is installed with instructions on how to use it. Get started now and be among the members who will send in their monthly progress reports to me for listing in my column.

We're proud to be able to offer these three operating opportunities to members. And we are always open to suggestions about other ideas to foster more CW operating. If you've got a suggestion, email me directly, or post it on the CWops reflector. Your idea could well be the next addition to these three.

ACA-Annual Competition Award Reports (thru June 24, 2010)

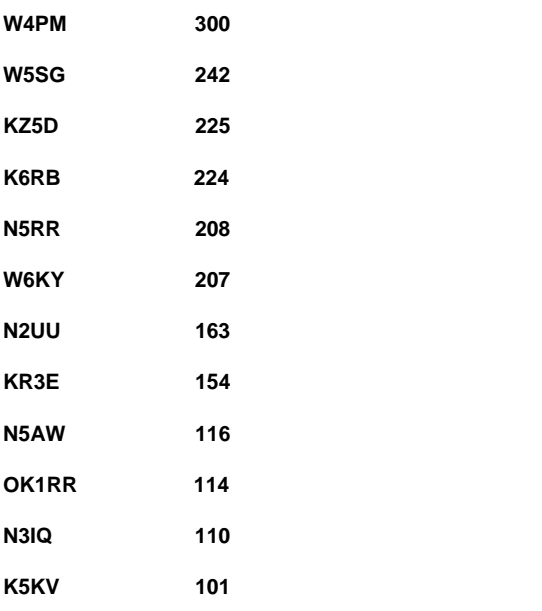

73 de *Art KZ5D, Activity Team Chairman.* 

#### **From the Editor…**

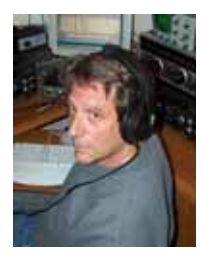

Wow, how time flies. It seemed like we just started this club and here's the sixth issue of the newsletter.

It was great to see so many CWops taking part in ARRL Field Day last week. I know that for a lot of us, FD was an event we got involved in early and continued playing in.

I was first licensed in New York City in 1958, at age 11. My little town – Laurelton – was a few miles east of what was then called "Idlewild Airport." Before the advent of the first jet passenger aircraft, the busiest airport serving NYC was LaGuardia. But, once 707s became widespread, Idlewild took over. Today, it's called "JFK."

Anyway, back in those days, there didn't seem to be much interest in FD in Laurelton. We had heavy tube-type gear and I guess no one wanted to drag those babies around. So, I don't remember doing any FD operations until many years later, here, in California.

The local club in Santa Cruz does its FD on the western slopes of the Santa Cruz Mountains at a California Department of Forestry (CDF) facility. I did that once, but was relegated to using an FT-990 on 20 m SSB. Need I say more?

Then, a few years ago, University of California Santa Cruz did a FD on campus. I went and did a stint of CW operation, but there were no ops there capable of CW besides me. I was logging on a paper pad, and ended up not staying very long (an hour?).

Last year, I did FD at home swapping out the utility line with a new Honda 2000i generator. I was 1E SCV. This year, I decided to "rough it (hi)." So, I took one of my new K3s outside, next to the pool, with an umbrella for shade, and an old laptop running newly installed N1MM (which I had never used before).

That turned out to be quite an experience. First of all, there were several QLF moments while I tried to figure out how to get N1MM running right. And, the screen on the laptop was washed out even with the muted light we had that day, so it took all my concentration just to read what I had entered.

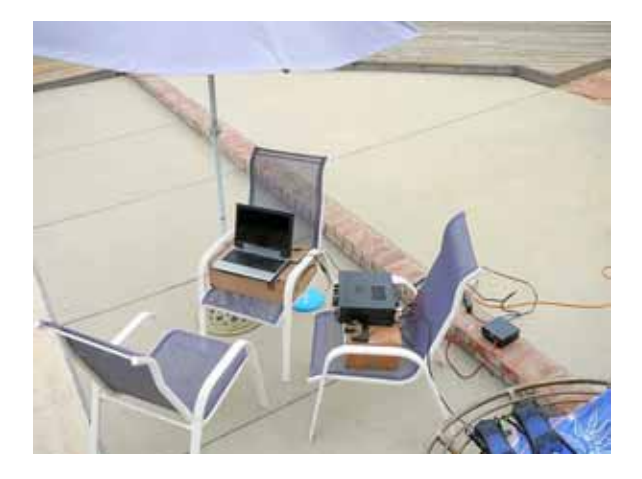

But, when all was said and done, I had logged 275 Qs as 1B SCV. So, next year I'll be a bit more prepared. In addition to the radio and laptop, I'll have a small bar refrigerator to hold the pitcher of Pina Coladas.

Oh, and John (K6MM) will probably be pleased to read that I've decided to make the switch from WriteLog to N1MM for all but the RTTY events in the future. Once I got the hang of the Enter Sends Message mode, it was just like my many hours of playing with Morse Runner on those long flights to and from Taipei.

] *Rob, K6RB* 

#### **CWops do Field Day**

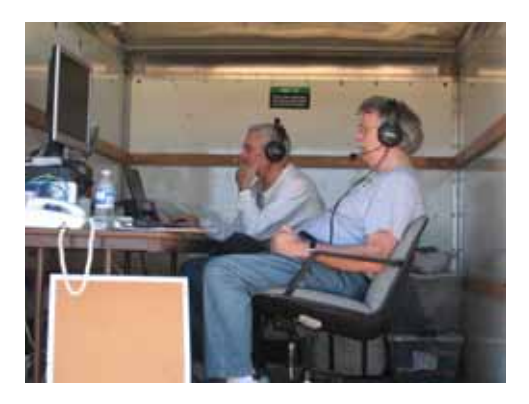

**Rusty, W6OAT, and John, K6MM, at W6ARA PAARA FD operation at Bayfront Park, Menlo Park, CA.**

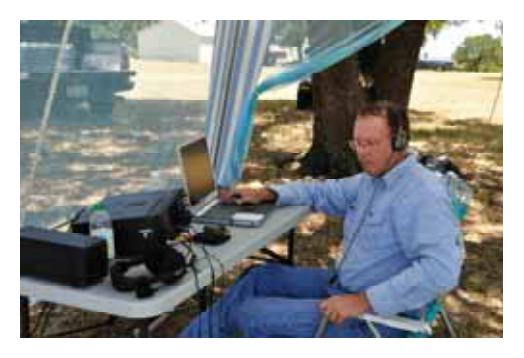

**Alan, K5AB, operated CW for the Mills County Amateur Radio Club's "K5TRO" FD station.** 

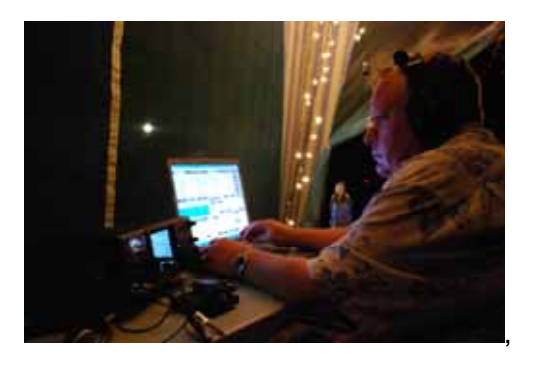

**Dan White, W5DNT, also at K5TRO, works 40 m at the moon starts to rise.** 

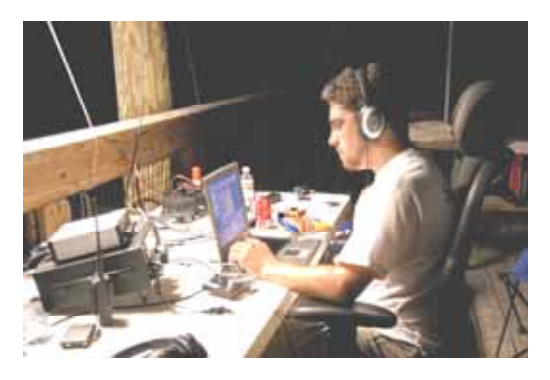

**KU5B doing his CW thing at NARS in Houston.**

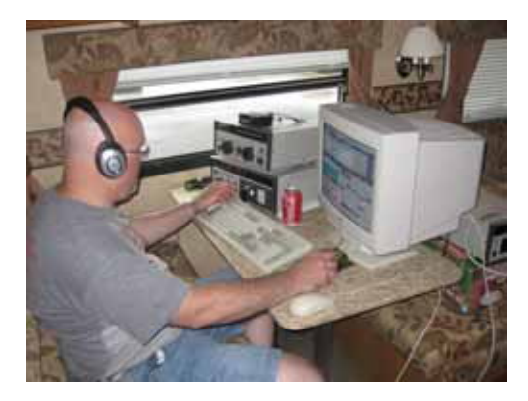

**Art, K0RO, operating at N0A-Nixa, MO.** 

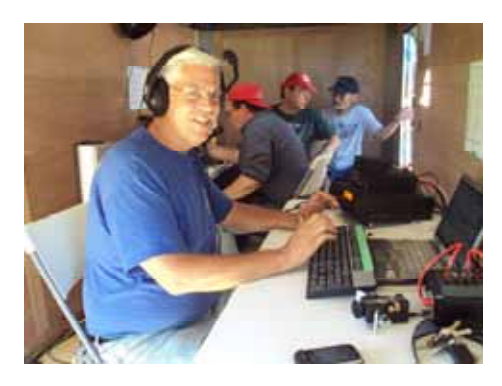

**Pat, WW9R, was the CW man at N9GTC.** 

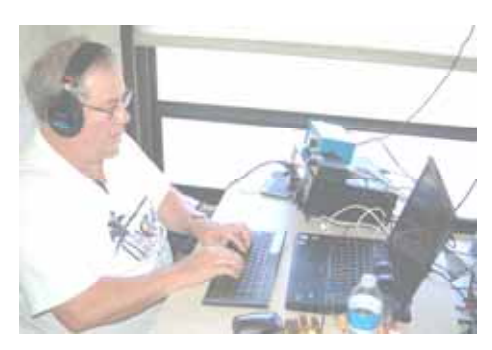

**Dan, N3ND, at NR3X.** 

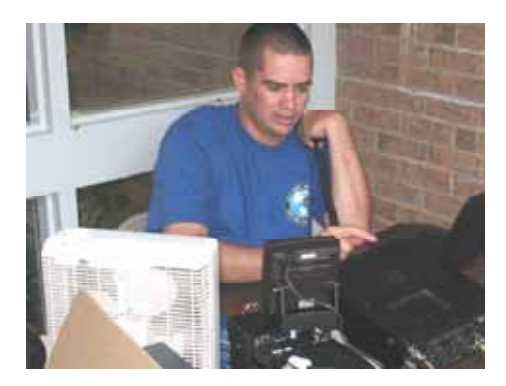

**Nate, N4YDU, at NR3X.** 

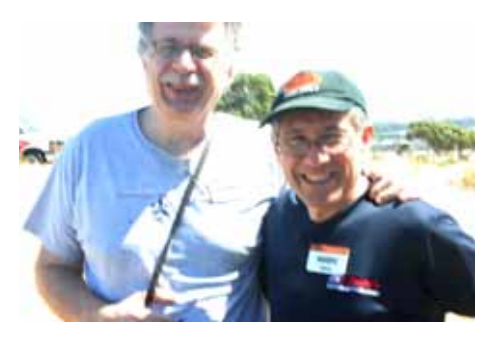

**John, K6MM, and Dean, N6BV, at PAARA FD.** 

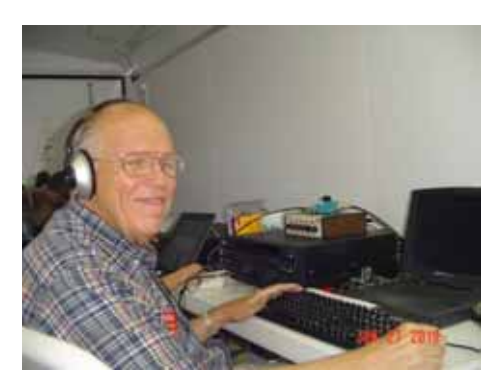

**John, K4BAI, kicking out the jams at W4AN.** 

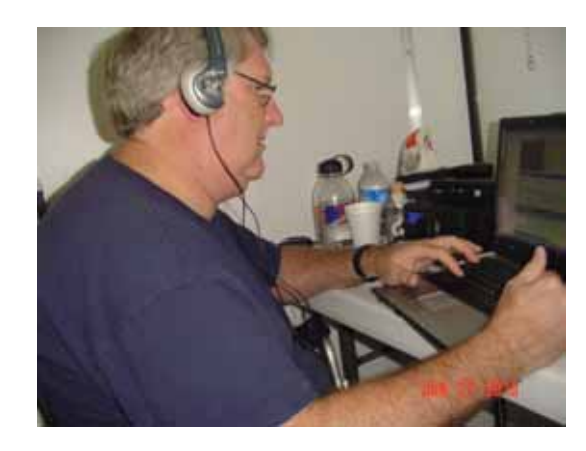

**Jeff, KU8E, doing his bit at W4AN.** 

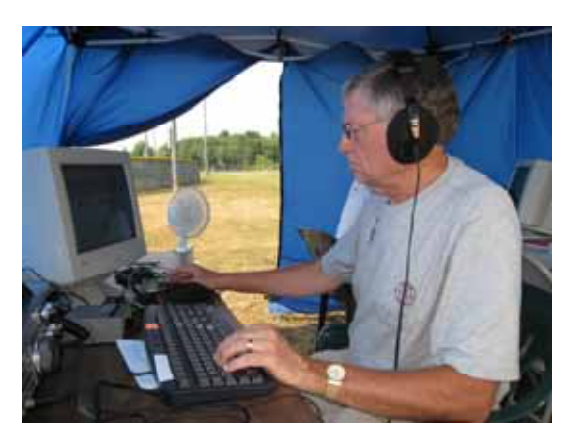

**John, N3AM, pounding it out at K4NVA (3A, VA)**

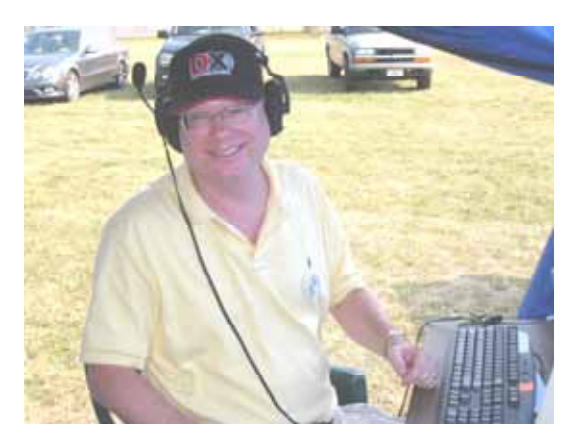

**WA2BCK adding points at K4NVA.**

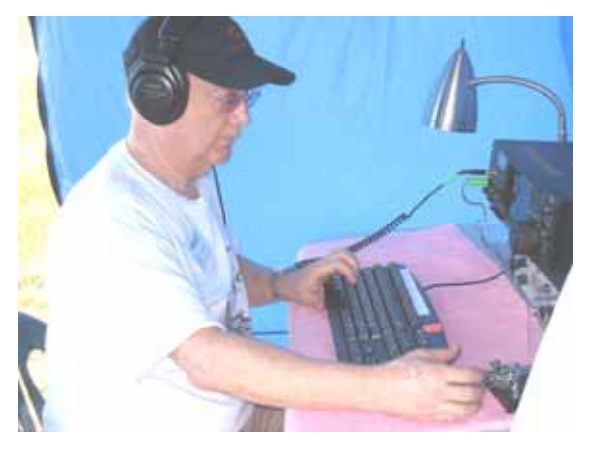

**Yes, that really is Mr. Jim, N3JT, at K4NVA.**

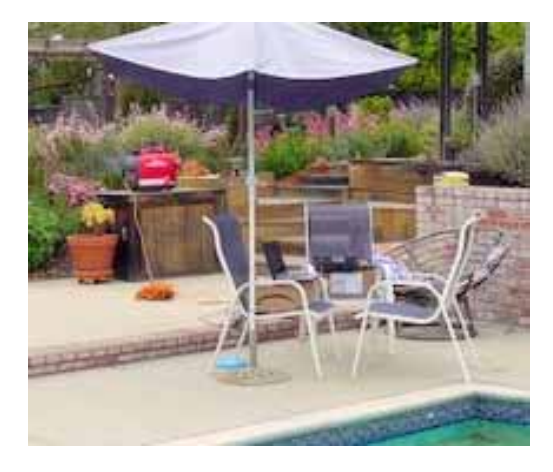

**The K6RB Field Day station – hard work, but someone had to do it.** 

## **Current Nominees**

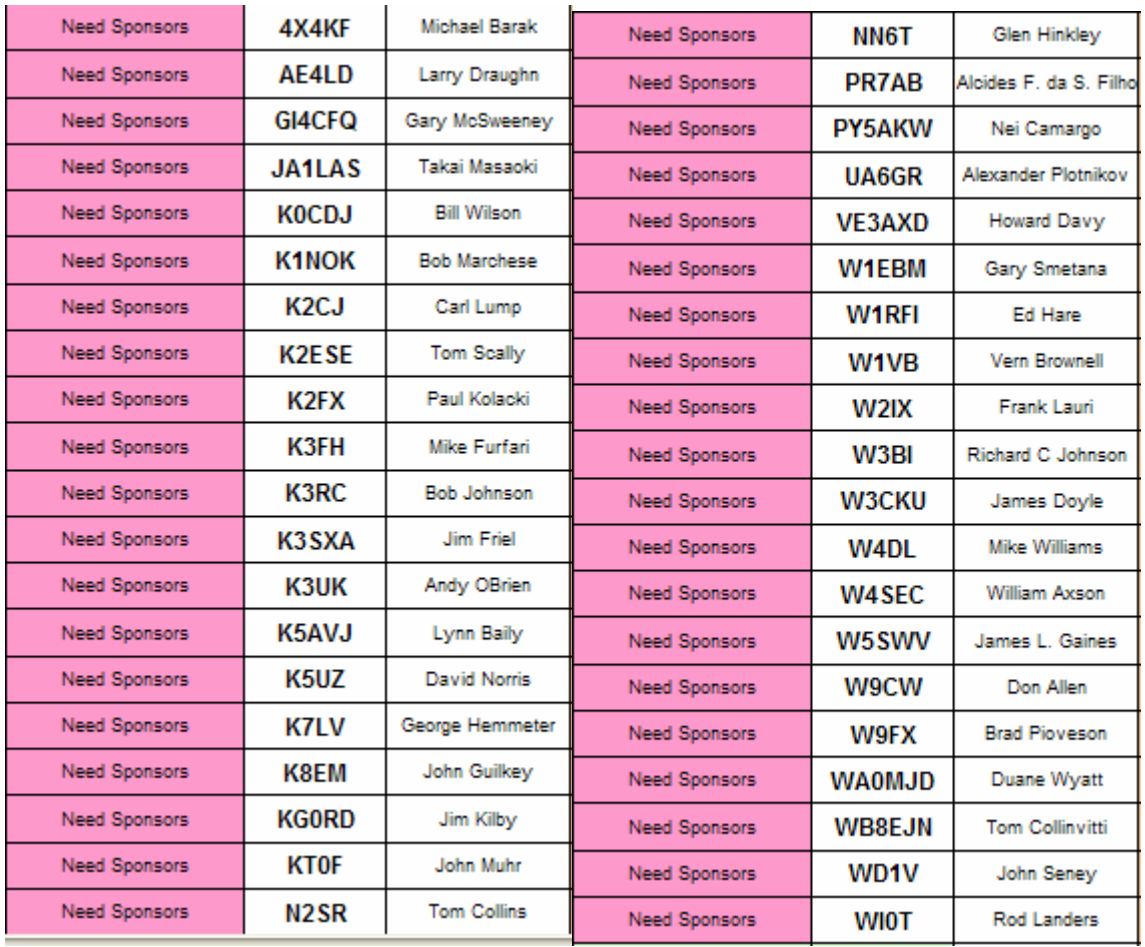

For more details about nominees and status, check the "members only" on the Website:

#### [www.cwops.org](http://www.cwops.org/)

For information about joining CWops, check the Website under "membership."